## **Accesso a Inarcassa On Line**

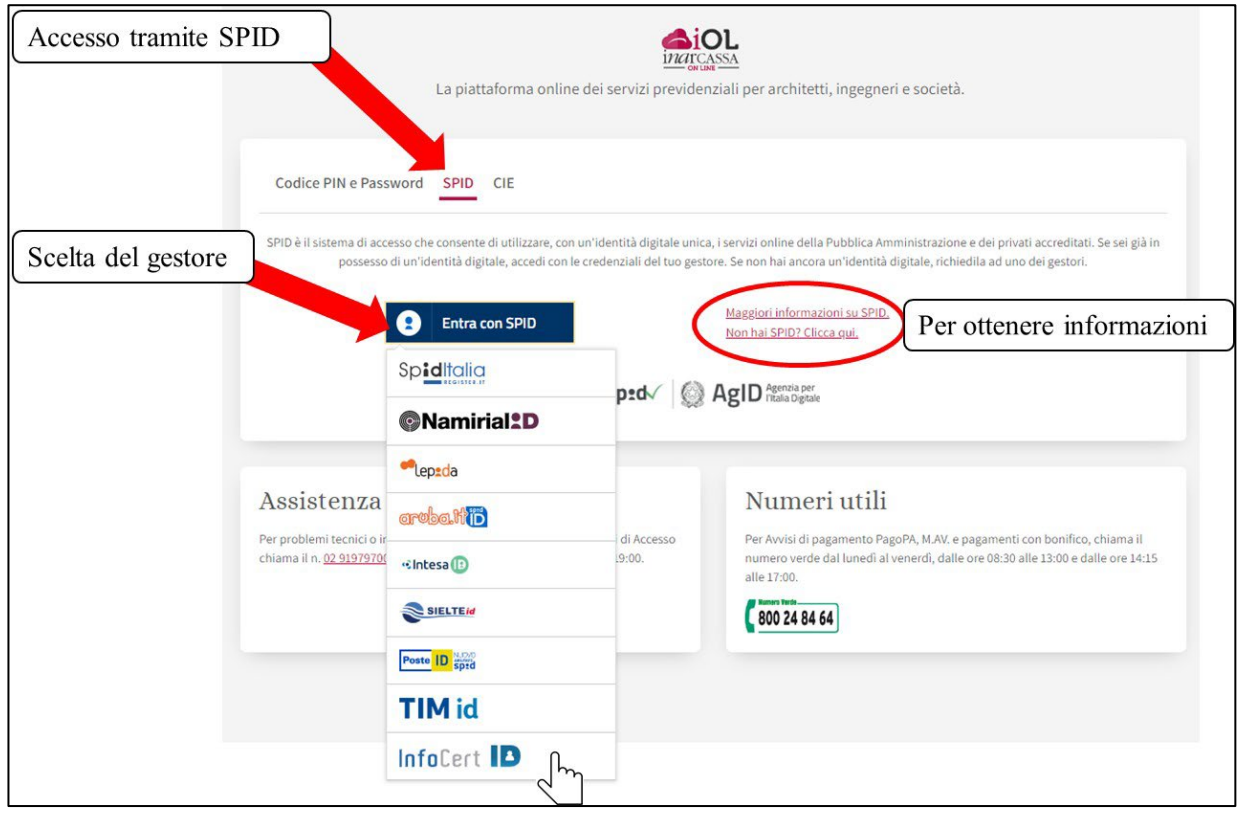

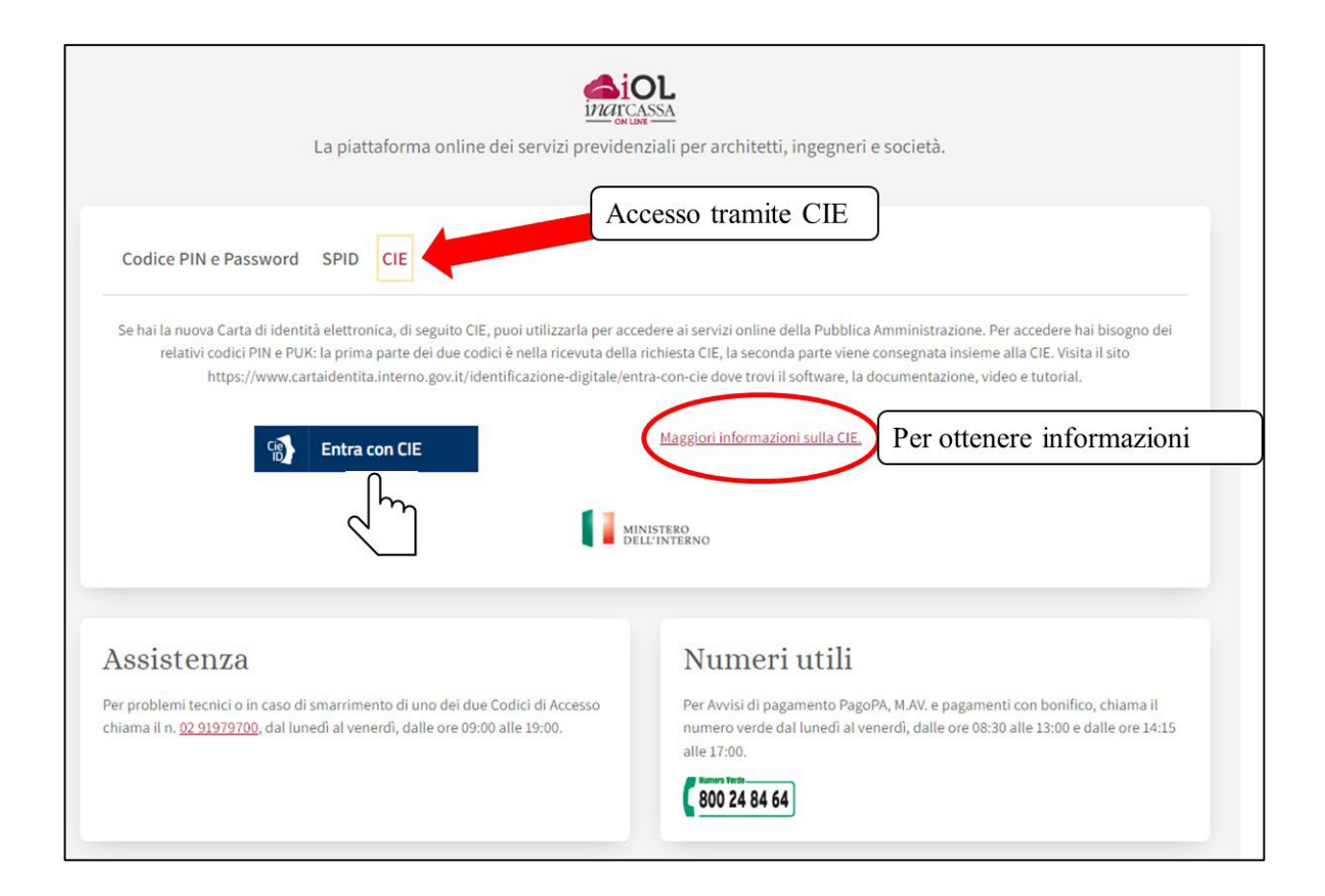

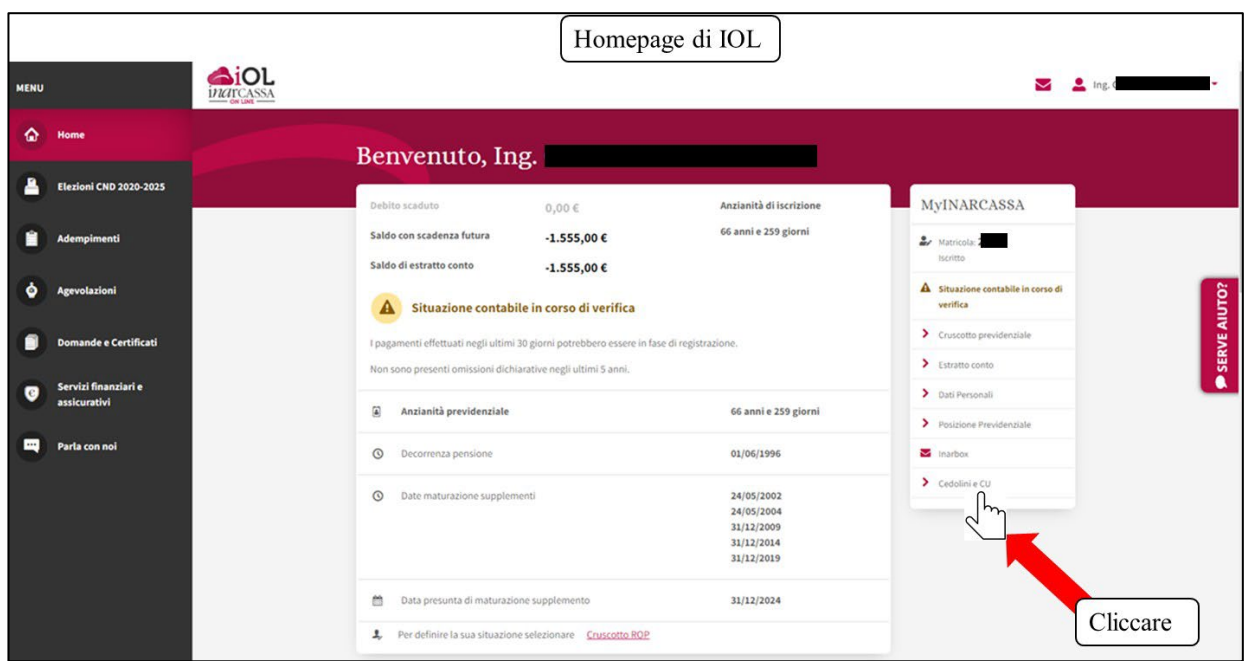

## **Percorso per visualizzare Cedolini e Certificazione Unica**

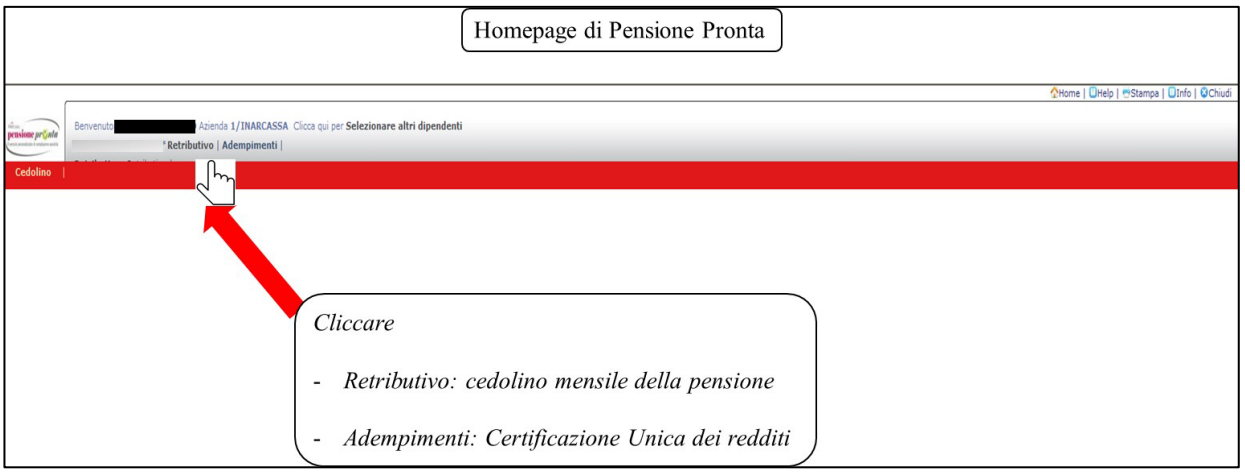